## CS1210 Lecture 34 Nov. 10, 2021

#### • DS9 and HW8 available

- you MAY NOT import any modules (such as Fraction) to help with HW8 Q1, the q1() function. Do the necessary basic math operations directly.
- for buildWordGraph in DS9 and HW8, it should \*not\* take several minutes to build the graph for words5.txt. If it takes several minutes, you probably are using an  $O(n^3)$  algorithm rather than  $O(n^2)$ , often because you use a linear time operation such as g.hasNode(…) inside the inner loop of your nested loops. (See slide 9 of this lecture)

#### • Last time

- Graph representations: adjacency matrix and adjacency lists
- Today
	- Breadth first search graph traversal and depth first search
	- The Word Ladder problem and HW8

# Representing graphs

- How can we represent general graph in Python?
	- Need to keep track of nodes
	- Need to keep track of edges
- Several ways to represent graphs have been developed
	- List of nodes and list of edges
	- Adjacency matrix
	- Adjacency lists
	- Dictionary of dictionaries
	- Efficiency of algorithms that solve graph problems can vary greatly depending on how graph are representated
	- a strong influence on choice is the fact that one of the most common things needed in graph algorithms is access to immediate neighbors of a node (nodes that are destinations of edges for which "current" node is source)

# Adjacency matrix

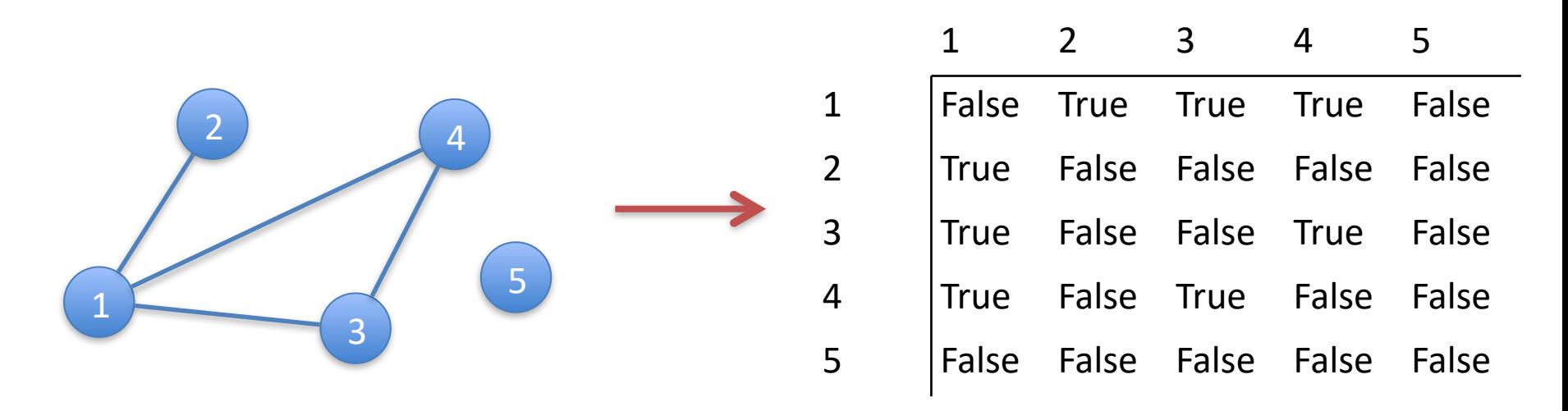

- Appealingly simple to understand and implement
- Use, e.g. a list of lists containing True/False, 0/1, or similar
- NOT the most common graph representation for most problems. Can you think of a reason why?
	- Consider representing Facebook friends graph where each node is a FB user and an edge exists between two nodes whenever the two are FB friends.
	- One billion nodes. Adjacency matrix 1B x 1B in size! Your computer doesn't have that much storage. But FB graph *can* be represented in computer! How?
	- $-$  The 1B x 1B would be mostly False/0 most people don't have huge number of friends. Should be representable in closer to 1B \* median number of friends. Other representations enable this huge memory savings.

# Adjacency list

Use a dictionary with

- Nodes as keys
- Values are lists of neighbor nodes

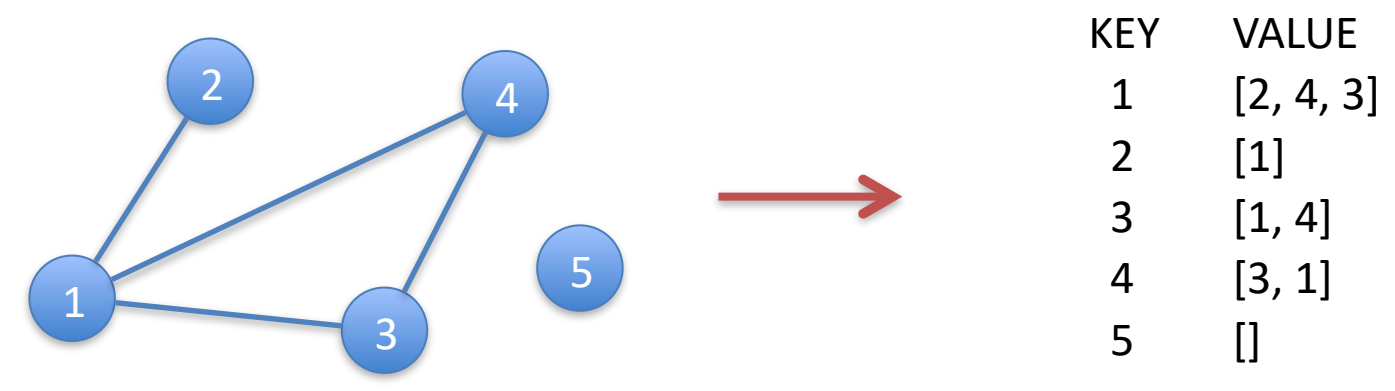

Compared to adjacency matrix:

+ Much less space (when, as is common, most nodes have only a small relatively small number of neighbors). Facebook graph. People have hundreds of friends, not many milliions

- Query of "does edge (i,j) exist?" not O(1). Must search list associated with node i to see if j is there. Turns out this is not crucial in many graph algorithms. (could address this using dictionary of dictionaries but often not necessary)

#### Adjacency list graph representation

Suitable for both undirected and directed graphs (and can be use for weighted graphs as well)

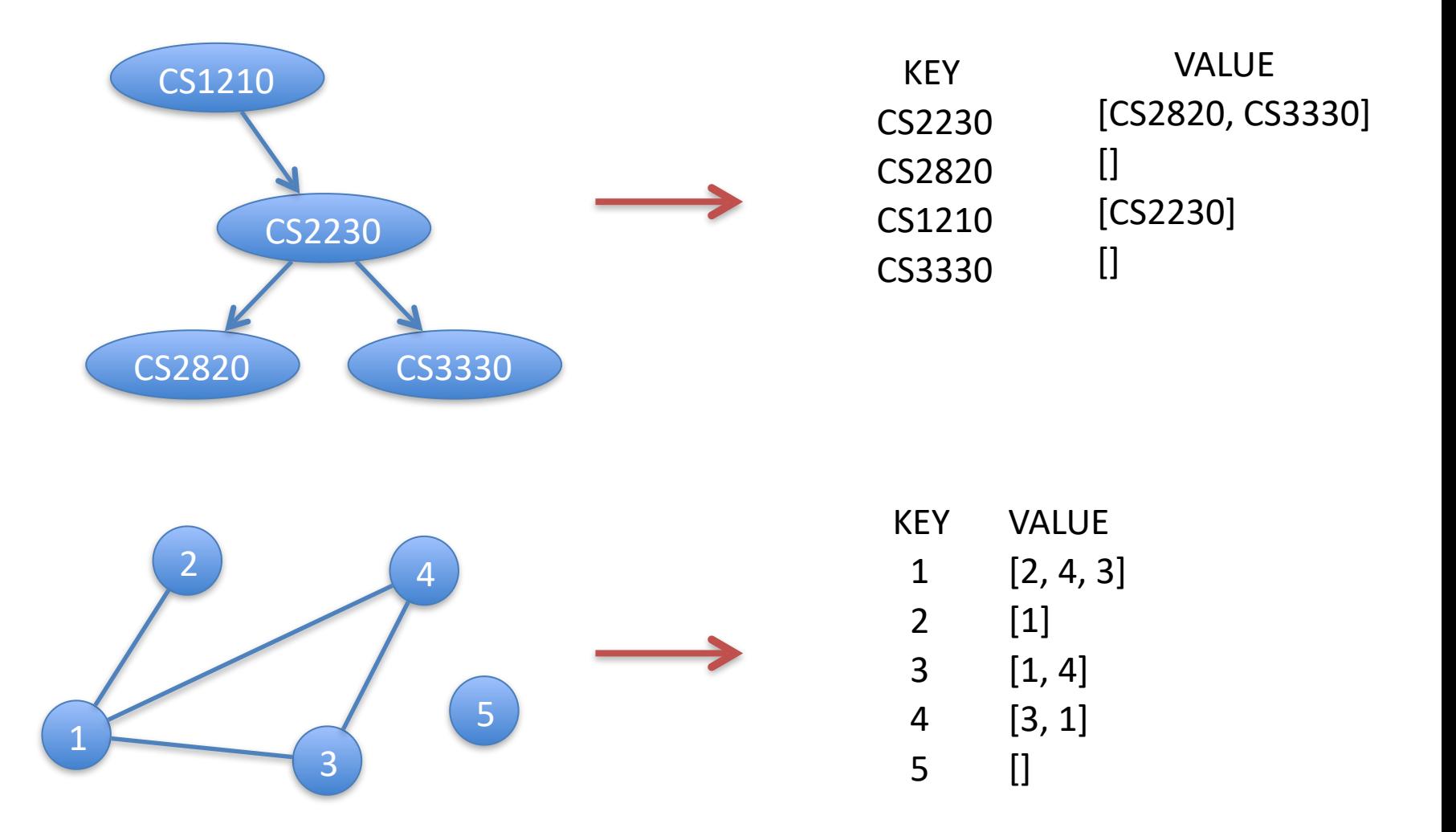

An **adjacency list** representation for undirected graphs in Python

#### Two classes: Node and Graph

basicgraph.py

Node

- properties:
	- name : string
	- status: string (we'll use this to "mark" nodes during traversals)
- methods
	- getName
	- \_\_repr\_\_ : we'll print nodes as <*name*>

Note: in your HW8 you'll add one or more additional properties that help with traversing/walking through graphs to solve specific problems

Adjacency list representation for undirected graphs Graph

- properties
	- nodes: a list of Node objects

basicgraph.py

- adjacencyLists: a dictionary with all nodes as keys. The value associated with a key n1 (where n1 is a node) is a list of all the nodes, n2, for which (n1,n2) is an edge.
- methods
	- addNode(node) : nodes must be added to graphs before edges
	- addEdge(node1, node2) : presumes both nodes in graph already
	- neighborsOf(node) : returns list of neighboring nodes
	- getNode(name)
	- hasNode(node)
	- hasEdge(node1, node2) : return T if edge node1-node2 in graph
	- repr

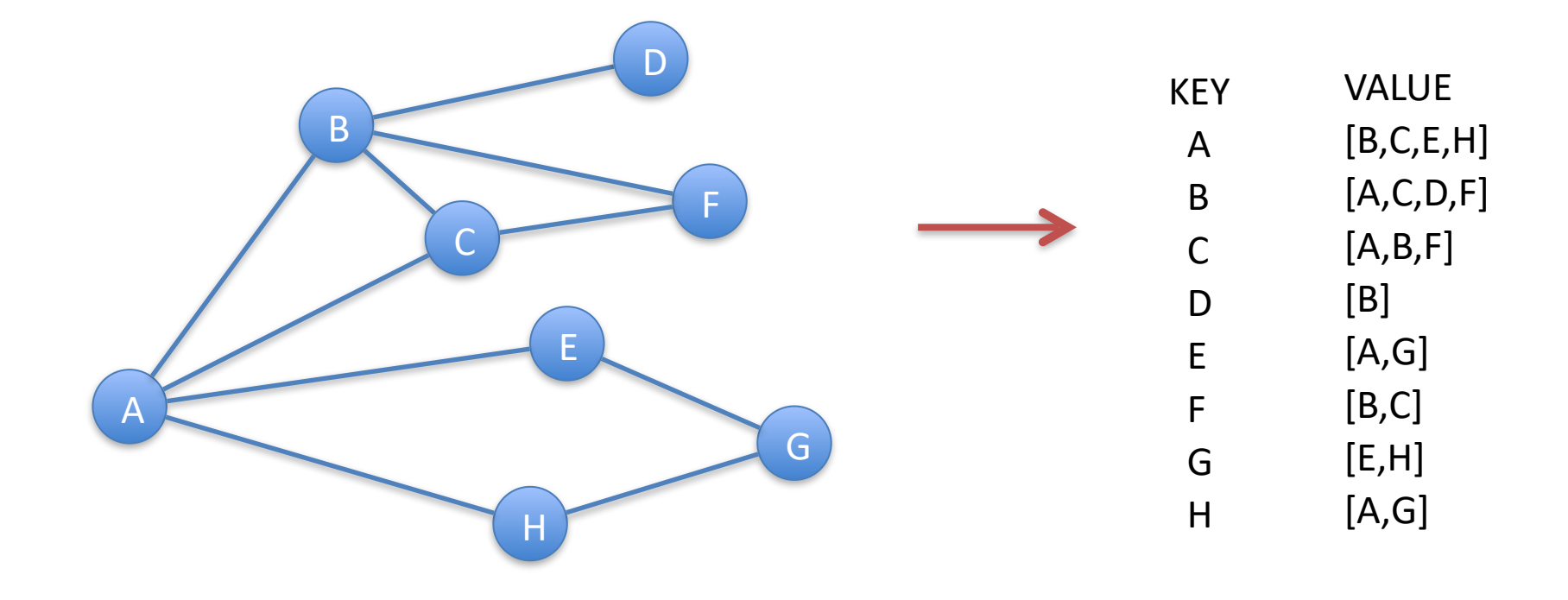

#### This graph is generated by genDemoGraph() in basicGraph.py

*Note: for exams, you need to be able to 1) draw graph given adjacency list dictionary, and/or 2) show adjacency list dictionary given graph drawing*

## Other example graph creation functions in basicgraph.py

- genGraph super simple
- genCompleteGraph(n) a complete graph is a graph with all possible edges
	- >>> g=genCompleteGraph(100)
	- >>> sum([len(g.adjacencyLists[adjL]) for adjL in g.adjacencyLists])
- genRandomGraph(numberOfNodes, numberOfEdges)

#### HW8: Word ladder puzzles

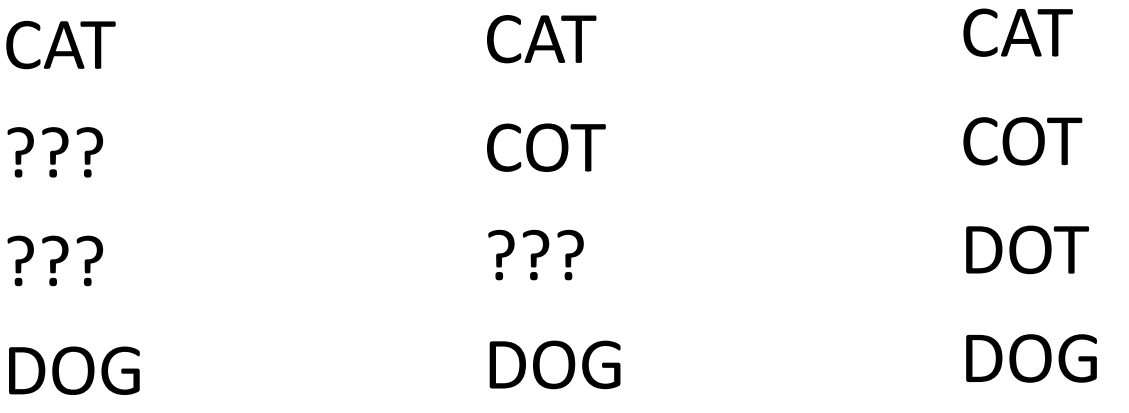

Find 3-letter English words for ??? Positions. Each must differ from previous and next word in only one location

This problem is easily representable and solvable using graphs! DS9/HW8

#### HW8 Word Ladder problem

Start from wordladderStart.py (see HW8 assignment) with stubs for all the functions you need.

Each part is pretty simple. Do them in order and do not go to next step until you've tested current step thoroughly!

- 1. Complete function "shouldHaveEdge" so that it correctly returns True when two length-5 words differ at exactly one character position. *THIS IS IN DS9 – USE IT!*
- 2. Complete function "buildWordGraph" to create and return a graph with one node for each word and an edge for each pair (w1, w2) of words where shouldHaveEdge(w1, w2) is True. *THIS IS IN DS9 – USE IT!*
- 3. Modify the Node class in basicgraph.py to include distance and parent properties and getDistance, setDistance, getParent, and setParent methods.
- 4. Modify function bfs in bfs.py to correctly initialize the distance and parent properties and update them appropriately during the bread-first search.
- 5. Complete function "extractWordLadder" to return a list of words representing a shortest path between the start and end words. See detailed comment on the provided "extractWordLadder" stub function.

# DS9 and HW8 buildWordGraph

*Be careful in buildWordGraph - what is potentially slow about this?* 

for w1 in wordList:  $n1 = g.getNode(w1)$ for  $w^2$  in wordl ist:  $n2 = g.getNode(w2)$  If shouldHaveEdge(w1, w2): g.addEdge(getNode(w1), getNode(w2))

Instead, recommend organizing as

for n1 in g.nodes:

for n2 in g.nodes:

```
 If shouldHaveEdge(n1.getName(), n2.getName())
```

```
 g.addEdge(n1, n2)
```
Better yet:

…

```
for i in range (len(g.nodes)):
```
 $n1 = g.nodes[1]$  for j in range(i, len(g.nodes)):  $n2 = g.nodes[j]$ 

- *This has two problems:*
- *1) error because*
- *2) very slow because ?*

*Note: fixes problem 2 above*

*<— : You could address problem 1 here with and 'if …' (but is still \*potentially\* slow)*

*Note: fixes both problems*

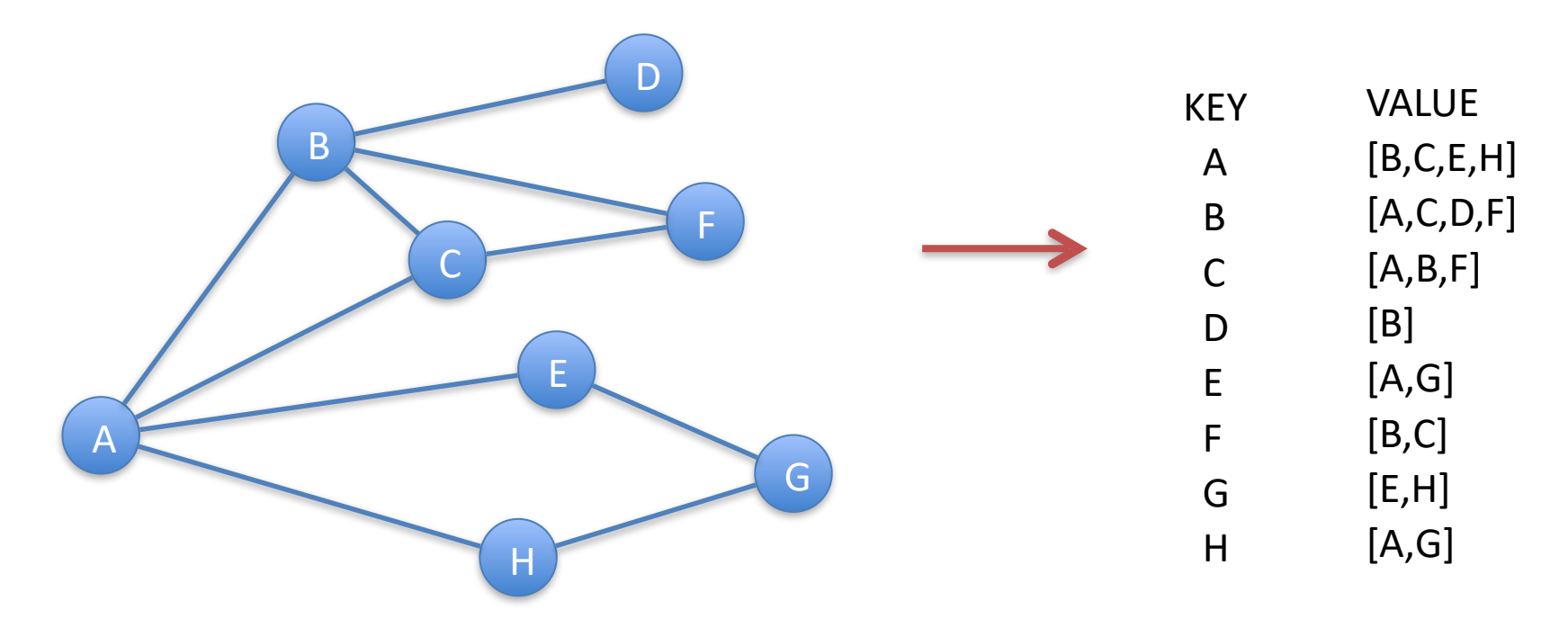

As I've said, many real-world problems can be represented as problems involving graphs. The algorithms to solve those problems often involve **graph traversals**, organized exploration or "walkthroughs" of the graph.

Two famous ones are: depth-first search and breadth-first search. I will present breadth-first search.

You will not be responsible for knowing the details of breadth-first search (for exam purposes) but you need to understand it well enough to *use and extend* it in HW8.

#### Classic breadth-first search (bfs)

The goal of classic bfs is simply to travel to/explore, in an efficient and organized fashion, all nodes reachable from some given startNode. (The general goal of the other classic traversal, depth-firstsearch, is the same,. It just explores in a different order.)

First, we'll add a property, **status**, to nodes. Legal values will be 'unseen', 'seen', and 'processed'. The traversal process will use the values as it encounters nodes to keep from revisiting/re-processing already-processed nodes.

The algorithm in words:

- 1. Mark all nodes as 'unseen'
- 2. Initialize an empty queue (you implemented a queue class in DS6. "First-in first-out")
- 3. Mark the starting node as 'seen' and place it in the queue.
- 4. Remove the front node of the queue and call it the current node
- 5. Consider each neighbor of the current node. If its status is 'unseen', mark it as seen and put it on the queue.
- 6. Mark the current node 'processed' (*note: this step can be left out*).
- 7. If queue not empty go back to step 4.

*This will explore all node reachable from the startNode in a breadth-first manner.* 

- Suppose startNode has neighbors n1 and n2. "Breadth first manner" means it travels start to n1 and then and then from start to n2 before exploring "beyond n1" – the process moves "broadly" out from the start a single step at a time.
- This enables a very simple modification of bfs to compute shortest (unweighted) distances from start to all other nodes in the graph

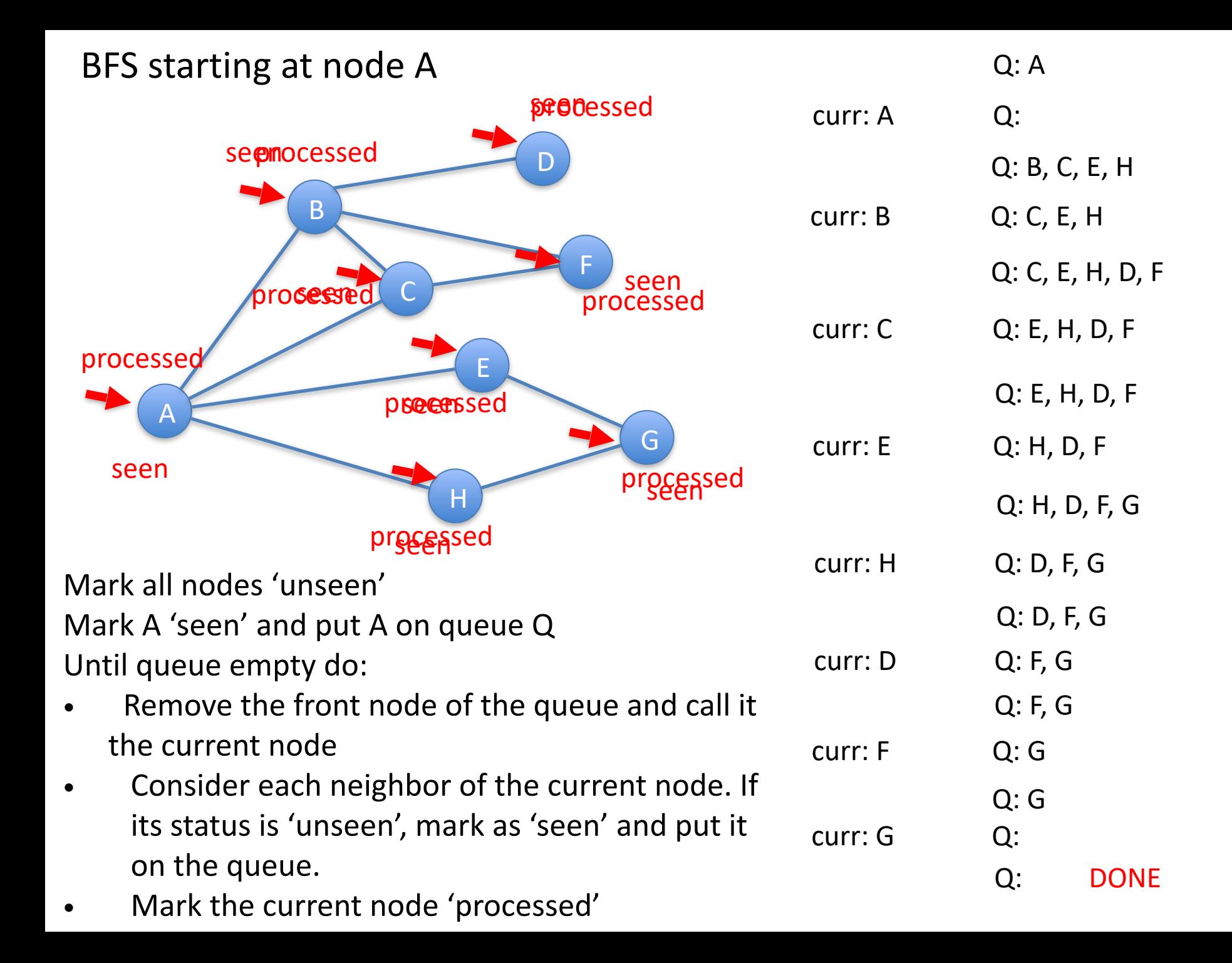

#### BFS

If we don't consider a node to be fully explored until its status value becomes "processed", then BFS explores the graph in "levels"

- first level 0 items distance 0 from start
- then level  $1$  items distance 1 from start
- then level 2
- Etc.
- This is very useful.

We can make a very slight change to bfs to record distance of each node from start!

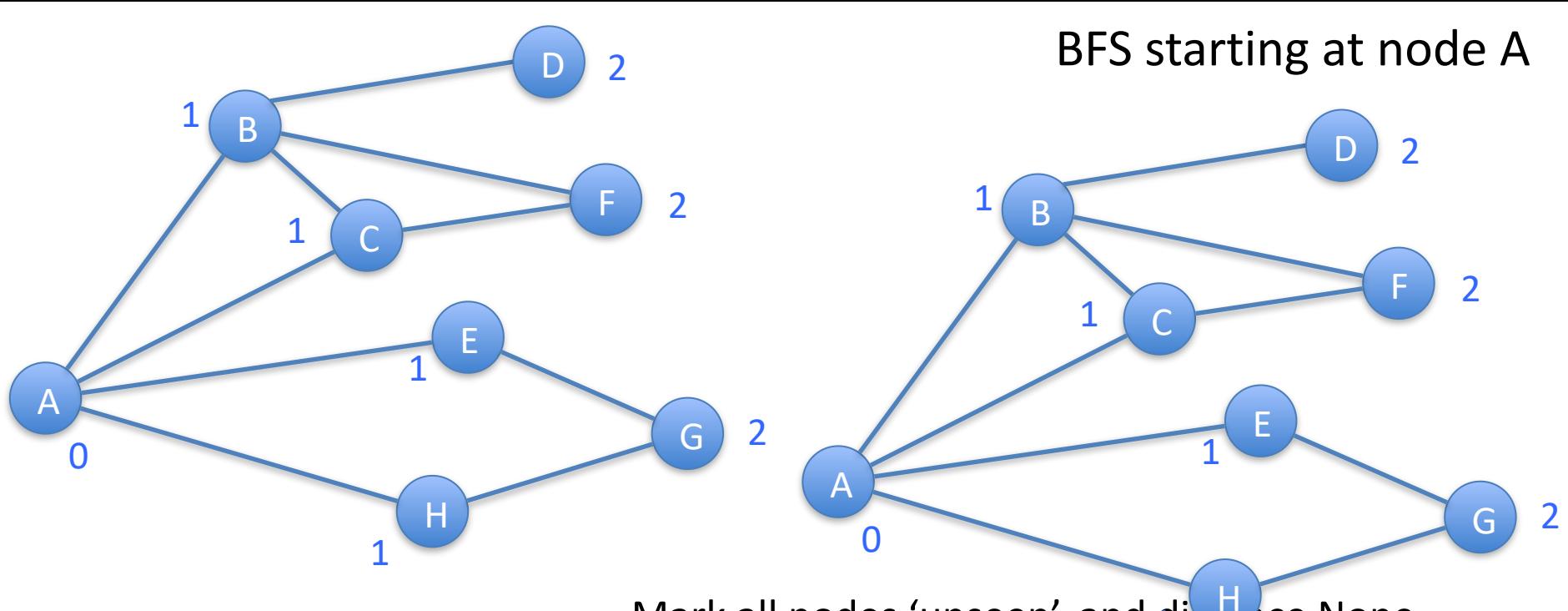

Mark all nodes 'unseen', and dis Lice None Mark A 'seen', set A's distance to 0, and put A on queue Q 1

Mark all nodes 'unseen'

Mark A 'seen' and put A on queue **Qntil queue empty do:** 

Until queue empty do: Add a distance property to

- Remove the front node of the queue and call it
- $\bullet$   $\bigwedge_{N\in\mathbb{R}}$  remove the front node of the queue and call its the current node t**he sudreall it**ode **Node**
- when  $\frac{1}{2}$  Consider each neighbor of the currication is infunseen', mark as 'seen', set its • Consider each neighbor of the current node. If Update node distance
- In met seem. The second as the position of the more than current node's on the queue. distance and put it on the queue. when first seen
- Mark the current node 'processed'Mark the current node 'processed'

# Bread first search

- For unweighted graphs, bfs efficiently finds shortest path from start node to every other node!
	- "Three and a half degrees of separation" [https://research.fb.com/three](https://research.fb.com/three-and-a-half-degrees-of-separation/)[and-a-half-degrees-of-separation/](https://research.fb.com/three-and-a-half-degrees-of-separation/)
	- Wikipedia game: given two topics (with Wikipedia pages), race to get from one to the other clicking only on Wikipedia page links[. https://](https://en.wikipedia.org/wiki/Wikipedia:Six_degrees_of_Wikipedia) [en.wikipedia.org/wiki/Wikipedia:Six\\_degrees\\_of\\_Wikipedia](https://en.wikipedia.org/wiki/Wikipedia:Six_degrees_of_Wikipedia) [https://](https://en.wikipedia.org/wiki/Wikipedia:Size_of_Wikipedia) [en.wikipedia.org/wiki/Wikipedia:Size\\_of\\_Wikipedia](https://en.wikipedia.org/wiki/Wikipedia:Size_of_Wikipedia)
	- DS9/HW8 word ladders!
- **Links** 
	- [http://en.wikipedia.org/wiki/Breadth-first\\_search](http://en.wikipedia.org/wiki/Breadth-first_search)
	- [http://interactivepython.org/courselib/static/pythonds/Graphs/](http://interactivepython.org/courselib/static/pythonds/Graphs/ImplementingBreadthFirstSearch.html) [ImplementingBreadthFirstSearch.html](http://interactivepython.org/courselib/static/pythonds/Graphs/ImplementingBreadthFirstSearch.html)
	- animations:
		- <https://www.cs.usfca.edu/~galles/visualization/BFS.html>
		- <https://visualgo.net/en/dfsbfs?slide=1>
		- <http://www3.cs.stonybrook.edu/~skiena/combinatorica/animations/search.html>

### HW8 Word Ladder todo list (again)

Start from wordladderStart.py (see HW8 assignment) with stubs for all the functions you need.

Each part is pretty simple. Do them in order and do not go to next step until you've tested current step thoroughly!

- 1. Complete function "shouldHaveEdge" so that it correctly returns True when two length-5 words differ at exactly one character position. *THIS IS IN DS9 – USE IT!*
- 2. Complete function "buildWordGraph" to create and return a graph with one node for each word and an edge for each pair (w1, w2) of words where shouldHaveEdge(w1, w2) is True. *THIS IS IN DS9 – USE IT!*
- 3. Modify the Node class in basicgraph.py to include distance and parent properties and getDistance, setDistance, getParent, and setParent methods.
- 4. Modify function bfs in bfs.py to correctly initialize the distance and parent properties and update them appropriately during the bread-first search.
- 5. Complete function "extractWordLadder" to return a list of words representing a shortest path between the start and end words. See detailed comment on the provided "extractWordLadder" stub function.

# Next

- Fri:
	- finish graphs:
		- Modifying bfs for use in HW8
		- Finding a longer path with depth first search
	- introduce graphical user interface programming
- Next week
	- Graphical user interfaces in Python
	- Quiz 4 on Friday